## potassium channel activity

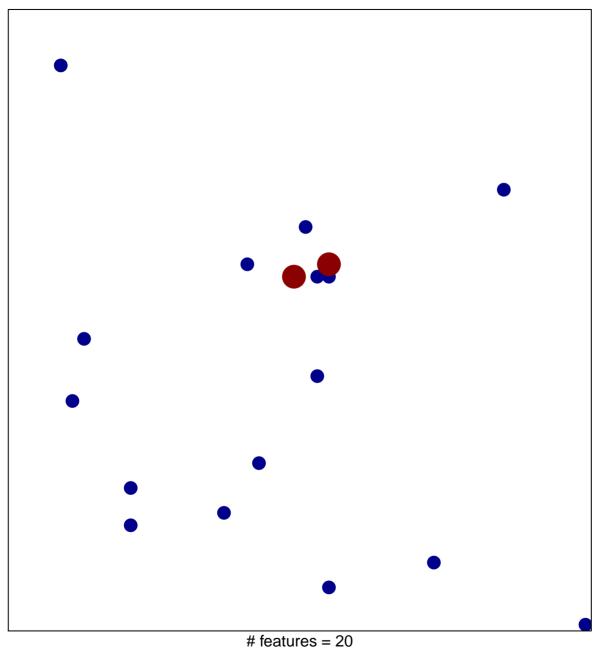

# features = 20chi-square p = 0.81

## potassium channel activity

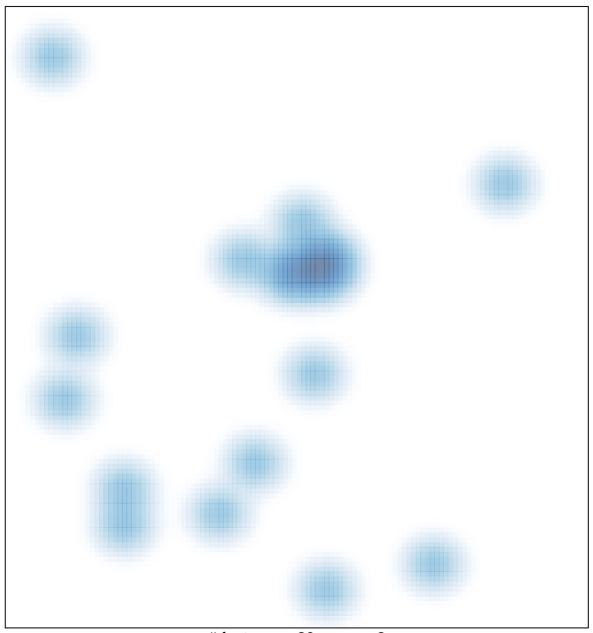

# features = 20 , max = 2